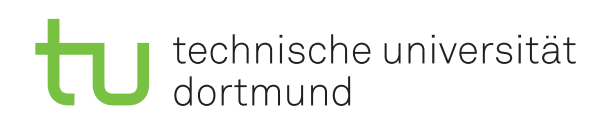

Jun.-Prof. Dr. Maike Buchin Sommersemester 2018 I. Kamehkhosh, N. Kriege, D. Kurz, M. Ludewig, B. Zey 5. Juni

## DAP2 Praktikum – Blatt 9

Abgabe: 11.–15. Juni

Wichtig: Der Quellcode ist natürlich mit sinnvollen Kommentaren zu versehen. Überlegen Sie außerdem, in welchen Bereichen Invarianten gelten müssen, und überprüfen Sie diese ggf. an sinnvollen Stellen mit Assertions (siehe Hinweis auf Blatt 2).

## Kurzaufgabe 9.1: Traversieren von Binärbäumen (4 Punkte)

Ein Suchbaum ist ein binärer Baum mit der Eigenschaft, dass der Wert an jedem Knoten v größer ist als jeder Wert im linken Teilbaum von v und kleiner als jeder Wert im rechten Teilbaum von v. Um in einen bestehenden Suchbaum einen neuen Wert w einzufügen, soll folgendermaßen vorgegangen werden: Zunächst wird die Wurzel des Baums betrachtet. Ist der Wert hier kleiner als  $w$ , so wird  $w$  in den rechten Teilbaum eingefügt, und in den linken Teilbaum sonst. Das Vorgehen wird wiederholt bis ein leerer Teilbaum erreicht wurde. Dort kann der Wert w gespeichert werden. Der Suchbaum darf auch Werte doppelt beinhalten.

(a) Erstellen Sie zeichnerisch auf Papier einen initial leeren Suchbaum, in den nacheinander die folgenden Zahlen eingefügt werden:

13, 17, 5, 3, −10, 100, 40, −5, 4, 12, 11

- (b) Ermitteln Sie die Zahlenfolgen, die wir erhalten, wenn wir diesen Baum in pre-, in- und post-order traversieren.
- (c) Implementieren Sie eine Klasse SearchTree in Java. Die Klasse soll einen Konstruktor haben, der ein Array aus Zahlen erwartet, um aus diesen Zahlen einen Suchbaum aufzubauen. Nachdem der Baum erstellt wurde, soll er in pre-, in- und post-order traversiert und ausgegeben werden.

## Kurzaufgabe 9.2: Rucksackproblem (4 Punkte)

Implementieren Sie den in der Vorlesung vorgestellten Algorithmus zum Rucksackproblem. Der Algorithmus mit Laufzeit in  $\mathcal{O}(nW)$  verwendet eine Tabelle zur dynamischen Programmierung, wobei n die Anzahl der Elemente und W die Gewichtsschranke ist. Gehen Sie dabei wie folgt vor:

- Ihr Programm erwartet als Eingabeparameter die Anzahl  $n$  an Waren, eine Gewichtsschranke W sowie eine Zahl p.
- Erstellen Sie die Klasse Article, die die Attribute value und weight bereitstellt.
- Erstellen Sie n Waren. Die Gewichte (weight) sollen zufällig gezogene ganze Zahlen aus dem Intervall [0.8p, 1.25p] sein. Die Werte (value) sollen zufällig gezogene ganze Zahlen aus dem Intervall [100, 1000] sein
- $\bullet$  Messen Sie die Laufzeit des Algorithmus abhängig von n und W und stellen Sie die Ergebnisse grafisch dar. Wie verhält sich Ihr Algorithmus für ein festes  $n$  bei wachsendem W? Welche Entwicklung beobachten Sie für ein festes W und wachsendes n?
- Schreiben Sie zusätzlich einen Algorithmus, der die Artikel mit dem besten Verhältnis von Wert zu Gewicht zuerst wählt, bis die Gewichtsschranke erreicht ist.
- Geben Sie schließlich die Werte aus, die mit den obigen beiden Algorithmen erzielt wurden.